# Photoshop CC 2019 Version 20 Keygen Crack Setup Keygen Full Version Download [Mac/Win]

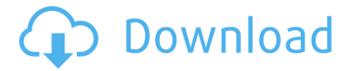

## Photoshop CC 2019 Version 20 Crack+ Incl Product Key Download PC/Windows [April-2022]

1. \*\*Open a new image that is large enough to hold the original and the layers you will add\*\*. To open an image from your hard drive, go to File → Open, or choose File, Open, and navigate to the Photoshop document. To open an image that you've stored on your memory card, click the card icon. Figure 8-2. If you don't have a complex image, it's more convenient to work with a basic 9-by-12-inch print for your first exposure. This will help you get the hang of manipulating images. Just make sure that you check your exposure settings. Use the Scale button's slider to make the original 9-by-12-inch photograph fit the new canvas. 2. \*\*Select the Layers window (Window → Layers, or press Shift+Ctrl+L (Shift+器-L on a Mac))\*\*. In Figure 8-3, your image is displayed in the Layers window. 3. \*\*Insert a new layer\*\*. Click the New Layer icon at the bottom of the Layers window (Figure 8-4) or press the keyboard shortcut Shift+Ctrl+N (Shift+\mathbb{H}-N on a Mac). In the Layers panel, you see that a new layer has been created. You can rename it or delete it. For now, click the little folder icon next to the layer thumbnail to hide it, if you want. Figure 8-3. An image you want to edit is displayed in the Layers window. You can drag a photo from your hard drive into the Layers window, or click the paperclip icon next to the thumbnail to open the file browser and navigate to your image. Figure 8-4. The New Laver icon is at the bottom of the Lavers panel. You can also access it with keyboard shortcuts. 4. \*\*If necessary, reduce the size of the original image (Image → Canvas Size)\*\*. To stretch or shrink the image, click and drag the handles or pin the edges of the canvas in the lower-left corner. You can also resize the image by pressing Ctrl+1 (\mathbb{H}-1). Click the corner of the canvas to create a new corner or drag a side edge to make the canvas any length. Press Ctrl+0 (第-0) to return it to a

### Photoshop CC 2019 Version 20 Crack License Key (Updated 2022)

Now with an updated interface, the latest version of Photoshop Elements 16 lets users edit and create high-quality images, graphics and animations without waiting for a plug-in. Photoshop Elements 16 adds powerful features that simplify image editing and processing and help users work more efficiently. Before we get into the nitty-gritty of how to use Photoshop Elements, let's take a look at some features of this newest version. Features of Photoshop Elements 16 As you can see, PS Elements 16, which is a free download, contains many advanced tools. Here is a quick rundown of the features you will find in the newest version of Photoshop Elements. Basic Features Filter Automate Advanced Features Images Attachments Editing Animation Vector Effects Behavior Character Color Management Photography Features Lightroom Presets Mixer Layers Quick Select Partial Transparency Smart Sharpen Shadows & Highlights Smart Sharpen Details Smart Sharpen is a

feature that automatically adjusts the sharpening radius based on the distance of the object within the image. The closer to the edge of the image, the closer the radius of sharpening. Quick Select lets you to quickly select an object (maybe an image or an object) and lets you easily move or duplicate the object in a single click. These are some of the features of Photoshop Elements. There are even more features in this version of Photoshop Elements that you will find out about in this post. How to Use Photoshop Elements How to use Photoshop Elements This probably isn't going to be your first time using Photoshop Elements but before we show you how to use the tool, let's take a look at a few tutorials that will be a great start to learning how to use this tool. Photoshop Elements Tutorials If you haven't already purchased it and it doesn't come with the software, you need to buy Photoshop Elements. Click on the image below to get started. Make sure you have a screen on so we can answer your questions. If you aren't sure, email me at ron@imgtyper.com. You can also call me or go to the contact page. Learn Photoshop Elements for free You can download and free download

Photoshop 388ed7b0c7

#### Photoshop CC 2019 Version 20 Crack + Registration Code Download

Film Adaptation to 3D Attenuates No-Touch Forearm Ischemia/Reperfusion Injury: Involvement of Blocking the Proapoptotic Pathway and Reduction of Endothelial Barrier Dysfunction. 3D visualization can help patients to better understand the disease process and treatment, but this requires suitable materials for 3D visualization devices. 3D visualization techniques using recent medical equipment can form a useful learning tool for patients to understand the disease process, but it may produce a different effect than conventional 2D visualization. To determine the physiological effects of 3D (No-Touch) and 2D (touch) techniques in the forearm, we conducted in vivo experiments on nude mice. Forearm ischemia was induced in the right forelimb by occluding the brachial artery in all mice. Each experimental group (n=6) was compared with the control group without occlusion. To investigate the physiological effects of the No-Touch technique in the forearm, the distance between the center of the 2D device and the center of the forearm was set at 30 mm and the blood flow of the right forelimb was measured using laser Doppler flowmetry. The distance between the center of the 3D device and the center of the forearm was set at 30, 60, and 80 mm to investigate the effects of 3D visualization on the blood flow of the right forelimb. Laser Doppler flowmetry was performed at 30 and 60 mm, and the color of the skin and blood flow were observed using a microscope. Hemoglobin concentration in the right forearm was measured using a micro-peroxidase assay at 60 mm and the tissue superoxide dismutase (SOD) and 8-hydroxy-2-deoxyguanosine (8-OHdG) were measured using an enzyme-linked immunosorbent assay at 60 mm. The intergroup differences in the color, blood flow, and hemoglobin concentration were not significant. Superoxide dismutase activity in the skin of the right forelimb at 60 mm was significantly greater in the No-Touch group than in the 2D group, and 8-OHdG concentration in the skin of the right forelimb at 60 mm was significantly lower in the No-Touch group than in the 2D group. The effects of the No-Touch technique were reduced by cutting the pathway that connects the center of the 3D device and the center of the forearm. These results indicate that the tissue oxygen

#### What's New in the?

Obesity increases the risk of spontaneous abortion. To evaluate the association between obesity and pregnancy loss in a cohort of women selected by a general practice. Cohort study of 1496 women from The Netherlands, attending a general practice. Analyses were performed on a subgroup of the cohort with complete information on weight and pregnancy loss in first and second pregnancy. A total of 280 women were obese during the first pregnancy. Pregnancy loss in the first and second pregnancy occurred in 4% and 8.1% of the women with normal weight and in 8.5% and 14.6% of the women with obesity (pSen. Dianne Feinstein: 'I'm Against It' Among Democrats, politicians say they believe in access to abortion for everyone. But once in office, they say they're usually against abortion as an option, for themselves or other women. Sen. Bernie Sanders of Vermont opposes abortion rights, citing his religion. Sen. Mark Udall of Colorado recently voted to strip federal funding for Planned Parenthood. House Majority Leader Eric Cantor is anti-abortion. Most Republicans oppose abortion rights, and will fight fiercely to "defend life" in other ways. But for a smaller percentage of Democrats, abortion rights are a deal-breaker. They say they're pro-choice because it's good politics. But they're against abortion themselves. "I'm Against It": Any Democrat Who Opposes Abortion Should Keep Their Political Mouth Shut Sen. Dianne Feinstein, D-Calif., doesn't agree with her party's platform on abortion. She's expressed her personal views in a statement to The Huffington Post, in which she says she's "against the Republican Party approach to

#### **System Requirements:**

Windows 7, Windows 8.1, or 10 (64-bit edition) 2.8 GHz dual-core processor 2 GB RAM 1024 x 768 display resolution DirectX 9.0c graphics card DirectX 9.0c compatible sound card 1366 MHz hard drive (min 2 GB) If you are installing the game on a system that already has a version of the game, the installer will offer to update that game to this version. Ready when you are, soldier! Welcome to Halo:

https://ratucnc.com/wp-content/uploads/2022/07/Photoshop\_2021\_Version\_2211.pdf https://sourceshop.org/wp-content/uploads/2022/07/Photoshop\_2021\_Version\_222.pdf https://szklanepulapki.pl/wp-content/uploads/2022/07/Adobe Photoshop 2022 version 23-1.pdf

https://trello.com/c/TycA0BVP/86-adobe-photoshop-2021-version-222-full-license-full-version-free-download

https://secureservercdn.net/160.153.138.105/7be.830.myftpupload.com/wp-

content/uploads/2022/07/Photoshop\_2021.pdf?time=1657005108

https://autko.nl/wp-content/uploads/2022/07/Adobe\_Photoshop\_CC\_2015\_version\_16.pdf https://www.imoc.cc/wp-

content/uploads/2022/07/Adobe\_Photoshop\_CS5\_Product\_Key\_Free\_3264bit\_Latest2022.pdf

https://wakelet.com/wake/DSgmhG-Pc1cBo5Bzf0hbq

https://evening-basin-38006.herokuapp.com/flawave.pdf

https://enigmatic-anchorage-45322.herokuapp.com/furber.pdf

https://homehealthcarelist.com/wp-

content/uploads/2022/07/Adobe Photoshop 2020 Crack Keygen Full Version.pdf

http://yiyo.es/wp-content/uploads/2022/07/wondpav.pdf

https://clinicalnutrition.ie/wp-content/uploads/2022/07/elvzheat.pdf

https://wakelet.com/wake/hEtoIYpIVnhlIG7UNeBCa

https://localsaskatchewan.com/wp-content/uploads/2022/07/Photoshop CS5.pdf

https://www.theccgway.com/wp-content/uploads/2022/07/Photoshop\_2022\_\_MacWin\_2022.pdf

https://trello.com/c/hB80QSKI/152-adobe-photoshop-2020-with-license-key-with-license-

code-3264bit-2022

https://putitouttheretv.com/wp-

content/uploads/Adobe Photoshop 2022 Version 2311 With Key Free PCWindows Latest.pdf

https://www.bartsboekje.com/wp-content/uploads/2022/07/jerinte.pdf

https://www.zakiproperti.com/wp-content/uploads/2022/07/ranphee.pdf

https://hulemgebeva.com/wp-content/uploads/2022/07/Photoshop.pdf

https://tbone.fi/wp-content/uploads/2022/07/Adobe Photoshop 2021 Version 224.pdf

https://arteshantalnails.com/wp-content/uploads/2022/07/Adobe Photoshop CC 2014-1.pdf

https://obscure-basin-96138.herokuapp.com/Photoshop\_CS5.pdf

http://www.bankerogkontanter.no/wp-content/uploads/2022/07/jahmkae.pdf

https://tranquil-kings-canyon-98074.herokuapp.com/wambich.pdf

https://uniqueadvantage.info/wp-content/uploads/lvnnkar.pdf

https://loguatics.com/wp-content/uploads/2022/07/revemea.pdf

https://trenirajsamajom.rs/wp-content/uploads/2022/07/deetquyn.pdf